# **Министерство науки и высшего образования Российской Федерации ФГБОУ ВО «Уральский государственный лесотехнический университет» Социально-экономический институт Кафедра интеллектуальных систем**

# **РАБОЧАЯ ПРОГРАММА ДИСЦИПЛИНЫ**

включая фонд оценочных средств и методические указания для самостоятельной работы обучающихся

# **Б1.В.18 – ПРИКЛАДНОЕ ПРОГРАММНОЕ ОБЕСПЕЧЕНИЕ**

Направление подготовки – 09.03.03 Прикладная информатика Направленность (профиль) – Администрирование информационных систем Квалификация – бакалавр Количество зачётных единиц (часов) – 5 (180)

г. Екатеринбург, 2023

Разработчики: К.с.-х.н., доцент

fft

Е.В.Анянова

Рабочая программа утверждена на заседании кафедры интеллектуальных систем (протокол №6 от «01» февраля 2023 г.

Зав.кафедрой

h

В.В.Побединский

Рабочая программа рекомендована к использованию в учебном процессе методической комиссией социально-экономического института

(протокол №2 от «02» марта 2023 года)

Председатель методической комиссии СЭИ

А.В. Чевардин

Рабочая программа утверждена директором социально-экономического института

Директор СЭИ «02» марта 2023 г.

Vouf

Ю.А. Капустина

# *Оглавление*

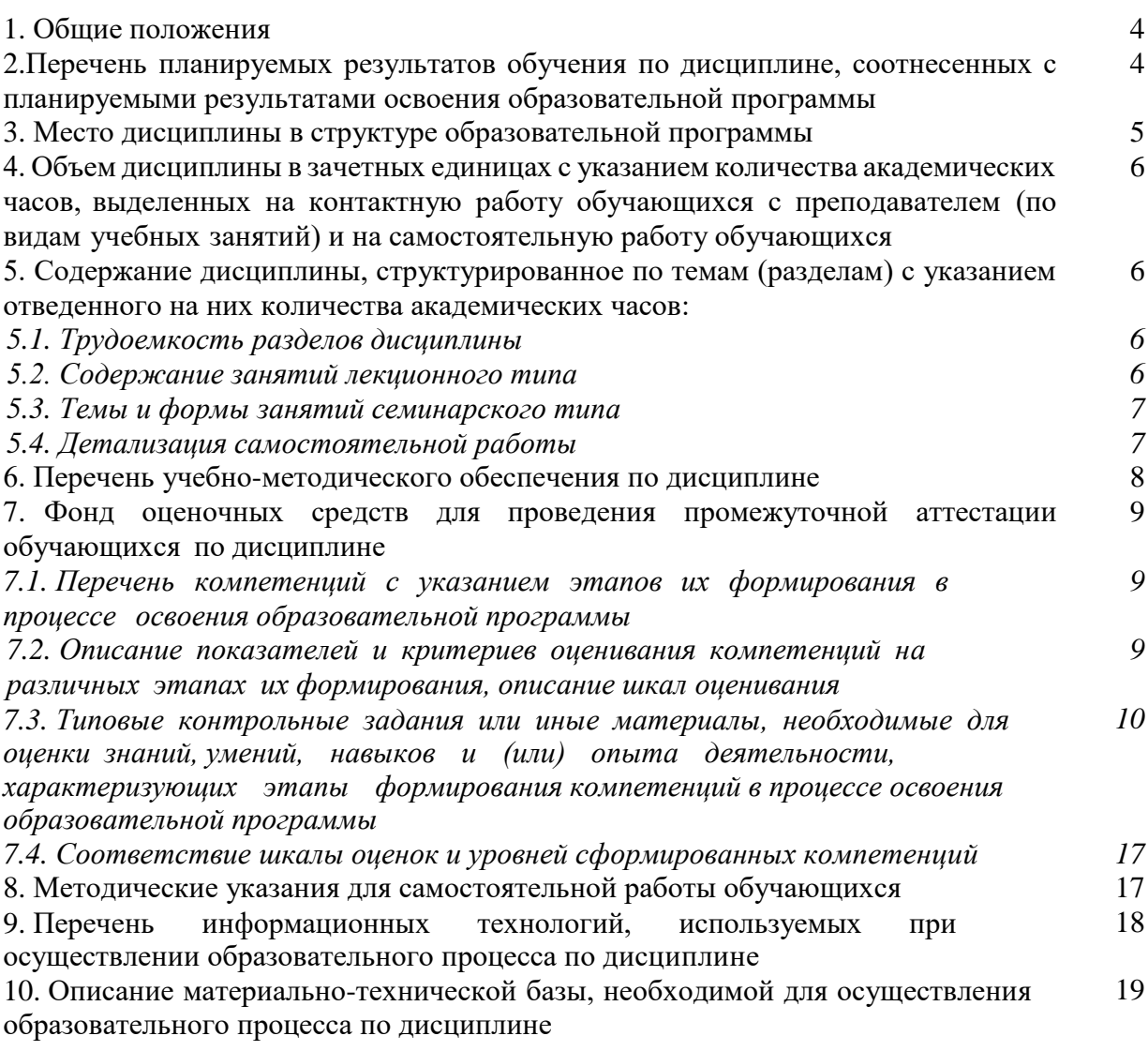

#### **1. Общие положения**

Дисциплина «Прикладное программное обеспечение» относится к дисциплинам части, формируемой участниками образовательных отношений, блока Б1 «Дисциплины (модули)» учебного плана, входящего в состав образовательной программы высшего образования 09.03.03 «Прикладная информатика» (профиль «Администрирование информационных систем»).

Нормативно-методической базой для разработки рабочей программы учебной дисциплины «Прикладное программное обеспечение» являются:

– Федеральный закон «Об образовании в Российской Федерации» от 29.12.2012 № 273-ФЗ;

– Приказ Министерства науки и высшего образования Российской Федерации от 06.04.2021 № 245 «Об утверждении Порядка организации и осуществления образовательной деятельности по образовательным программам высшего образования программам бакалавриата, программам специалитета, программам магистратуры»;

– Приказ Министерства труда и социальной защиты Российской Федерации от 18.11.2014 г. №896н «Об утверждении профессионального стандарта «Специалист по информационным системам»;

– Федеральный государственный образовательный стандарт высшего образования – бакалавриат по направлению подготовки 09.03.03 Прикладная информатика, утвержденный приказом Министерства образования и науки Российской Федерации от 19.09.2017№ 922, с изменениями, внесенными приказами Министерства науки и высшего образования Российской Федерации от 26.11.2020 №1456, от 08.02.2021 №83, от 19.07.2022 №662, от 27.02.2023 №208;

– Учебный план образовательной программы высшего образования направления 09.03.03 «Прикладная информатика» (профиль «Администрирование информационных систем») подготовки бакалавров по очной форме обучения, одобренный Ученым советом УГЛТУ (протокол № 3 от 16.03.2023), с дополнениями и изменениями, утвержденными на заседании Ученого совета УГЛТУ (протокол от 20.04.2023 №4), введенными приказом УГЛТУ от 28.04.2023 №302-А.

Обучение по образовательной программе 09.03.03 «Прикладная информатика» (профиль «Администрирование информационных систем») осуществляется на русском языке.

## **2. Перечень планируемых результатов обучения по дисциплине, соотнесенных с планируемыми результатами освоения образовательной программы**

Планируемыми результатами обучения по дисциплине являются знания, умения, владения и/или опыт деятельности, характеризующие этапы/уровни формирования компетенций и обеспечивающие достижение планируемых результатов освоения образовательной программы в целом.

**Целью дисциплины** является формирование компетенций по вопросам выбора, установки и настойки прикладного программного обеспечения, необходимого для функционирования информационных систем, возможностях его использования для решения профессиональных задач.

#### **Задачи дисциплины**:

– сформировать знания в области принципов функционирования и методов организации работы программных компонентов информационных систем (ИС);

– сформировать умения программного обслуживания аппаратных компонентов  $MC$ , в том числе инсталлировать программное обеспечение информационных систем и настраивать его;

– сформировать навыки оптимального выбора совместимых программноаппаратных комплексов ИС для решения профессиональных задач.

# Процесс изучения дисциплины направлен на формирование следующих компетенций:

- ПК-2 - Способен устанавливать и настраивать системное и прикладное программное обеспечение, необходимое для функционирования информационной системы.

#### В результате изучения дисциплины обучающийся должен:

знать:

- виды прикладного программного обеспечения, преимущества и ограничения его использования в профессиональной деятельности;

- основные методы установки и настройки программного обеспечения;

- основные параметры настраиваемого программного обеспечения:

- методы адаптации аппаратного и программного обеспечения к эксплуатируемым информационным системам

- основные принципы управления ресурсами вычислительных комплексов и организации программного доступа к ним;

уметь:

- подбирать совместимое программное обеспечение;

- производить инсталляцию и настройку прикладного программного обеспечения компьютерных систем;

- осуществлять адаптацию аппаратного и программного обеспечения;

– производить точную настройку параметров прикладного программного обеспечения:

– определять версии установленного программного обеспечения и его обновления:

- выбирать программное обеспечение для решения различных задач, определять задачи, решаемые с помощью различных пакетов программ;

владеть навыками:

- инсталляции программного обеспечения информационных систем,  $e_{\Gamma}$ конфигурирования и удаления;

- настройки параметров программного обеспечения;

- совмещения аппаратного и программного обеспечения;

- выбора, оценки качества и анализа эффективности программного обеспечения для решения задач.

#### 3. Место дисциплины в структуре образовательной программы

Дисциплина «Прикладное программное обеспечение» относится к дисциплинам по выбору части, формируемой участниками образовательных отношений, блока Б1 «Дисциплины (модули)», что означает формирование в процессе обучения у бакалавра профессиональных компетенций в рамках выбранного профиля подготовки.

Освоение данной дисциплины является необходимой основой для последующего изучения дисциплин ОПОП и написания выпускной квалификационной работы.

Перечень обеспечивающих, сопутствующих и обеспечиваемых дисциплин

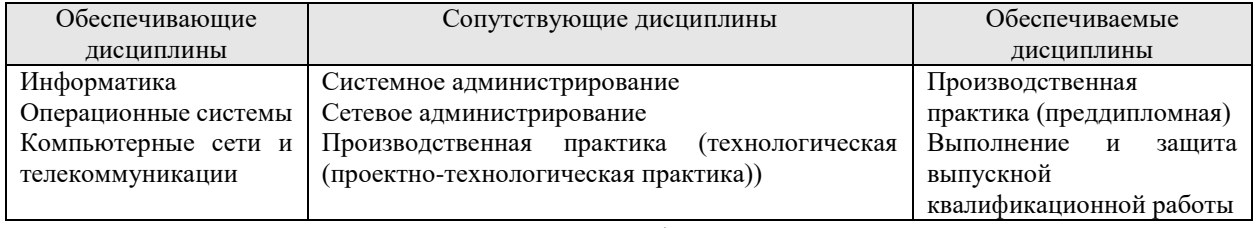

Указанные связи дисциплины дают обучающемуся системное представление о комплексе изучаемых дисциплин в соответствии с ФГОС ВО, что обеспечивает требуемый теоретический уровень и практическую направленность в системе обучения и будущей деятельности выпускника.

# **4. Объем дисциплины в зачетных единицах с указанием количества академических часов, выделенных на контактную работу обучающихся с преподавателем (по видам учебных занятий) и на самостоятельную работу обучающихся**

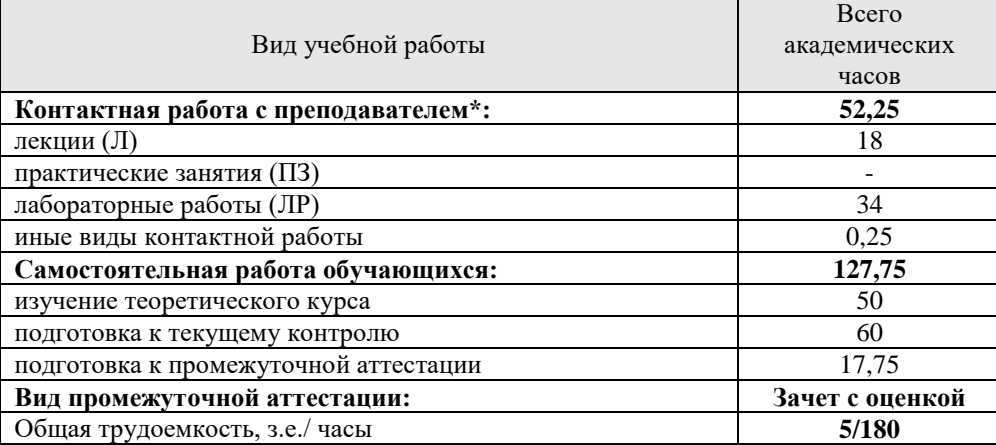

Общая трудоемкость дисциплины

\*Контактная работа обучающихся с преподавателем, в том числе с применением дистанционных образовательных технологий, включает занятия лекционного типа, и (или) занятия семинарского типа, лабораторные занятия, и (или) групповые консультации, и (или) индивидуальную работу обучающегося с преподавателем, а также аттестационные испытания промежуточной аттестации. Контактная работа может включать иные виды учебной деятельности, предусматривающие групповую и индивидуальную работу обучающихся с преподавателем. Часы контактной работы определяются Положением об организации и проведении контактной работы при реализации образовательных программ высшего образования, утвержденным Ученым советом УГЛТУ от 25 февраля 2020 года.

# **5. Содержание дисциплины, структурированное по темам (разделам) с указанием отведенного на них количества академических часов**

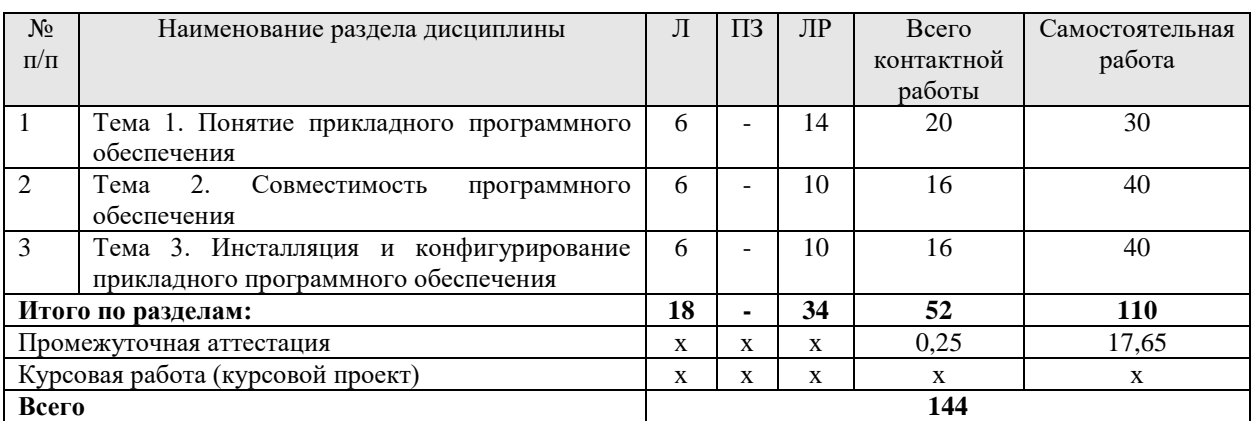

#### *5.1. Трудоемкость разделов дисциплины*

#### *5.2 Содержание занятий лекционного типа*

*Тема 1. Понятие прикладного программного обеспечения*

Архитектура прикладного программного средства (ПО). Входные языки прикладных программных приложений. Качество ПО. Функциональность ПО. Определение надежности ПО. Показатели качества программного обеспечения. Удобство сопровождения. Эффективность. Удобство использования.

Классификация прикладного программного обеспечения по типу и по области применения. Программное обеспечение общего назначения. Программные средства специального назначения. Прикладные программные комплексы. Пакеты прикладных программ. Программное обеспечение инфраструктуры организаций и предприятий. Классификация пользователей по уровням использования прикладного программного обеспечения.

Классификация пакетов прикладных программ. Проблемно-ориентированные пакеты прикладных программ (ППП). Интегрированные ППП. ППП отдельных предметных областей.

Программы технического обслуживания. лассификация пользователей по уровням использования прикладного программного обеспечения.

## Тема 2. Совместимость программного обеспечения

Информационный обмен между прикладным ПО. Технология ОLE. Понятие интерфейса программы. Типы и характеристики существующих интерфейсов.

Понятие совместимости программного обеспечения. Аппаратная и программная драйверов. Причины совместимость. Совместимость возникновения проблем совместимости ПП. Инструменты разрешения проблем совместимости.

Выполнение чистой загрузки. Выявление причин возникновения проблем совместимости ПО. Выбор методов выявления совместимости.

Проблемы перехода на новые версии программ. Мастер совместимости программ. Инструментарий учета аппаратных компонентов.

Анализ приложений с проблемами совместимости. Использование динамически загружаемых библиотек. Механизм решения проблем совместимости на основе «системных заплаток». Разработка модулей обеспечения совместимости.

#### Тема 3. Инсталляция и конфигурирование прикладного программного обеспечения

Установка (инсталляция), настройка прикладного программного обеспечения. Типовые ошибки установки. Обновление программного обеспечения. Настройки системы и обновлений. Установка программного обеспечения из локального и сетевого репозиториев. Модификация программного обеспечения. Отладка новой версии ПО.

Управление ресурсами программного средства. Инструменты повышения производительности программного обеспечения. Определение ограничений использования программных продуктов.

| учебным планом по дисциплине предусмотрены лабораторные работы |                                          |                          |               |
|----------------------------------------------------------------|------------------------------------------|--------------------------|---------------|
| $N_2$                                                          | Тема семинарских занятий                 | Форма проведения занятия | Грудоемкость, |
|                                                                |                                          |                          | час           |
|                                                                | Тема 1. Понятие прикладного программного | Лабораторная работа      | 14            |
|                                                                | обеспечения.                             |                          |               |
| $\mathfrak{D}$                                                 | Тема 2. Совместимость программного       | Лабораторная работа      | 10            |
|                                                                | обеспечения                              |                          |               |
| 3                                                              | Тема 3. Инсталляция и конфигурирование   | Лабораторная работа      | 10            |
|                                                                | прикладного программного обеспечения     |                          |               |
| Итого часов:                                                   |                                          |                          | 34            |

5.3 Темы и формы занятий семинарского типа

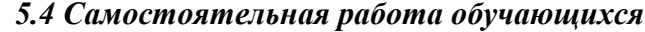

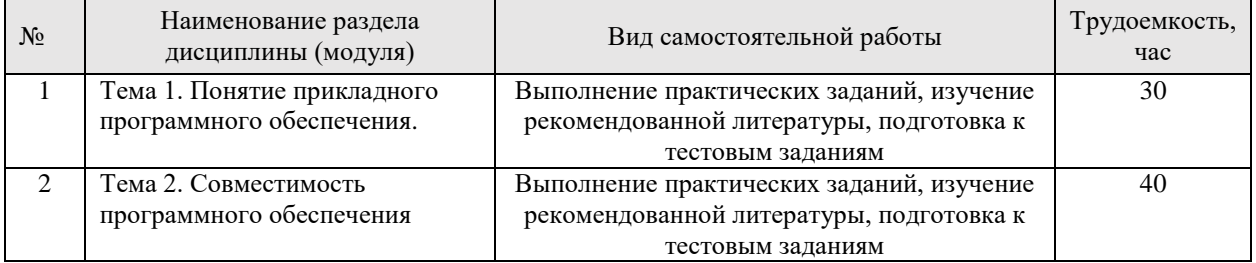

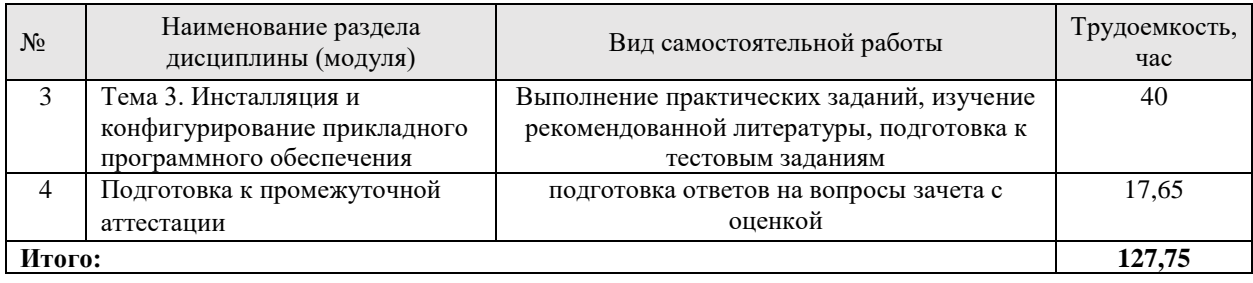

# **6. Перечень учебно-методического обеспечения по дисциплине**

# **Основная и дополнительная литература**

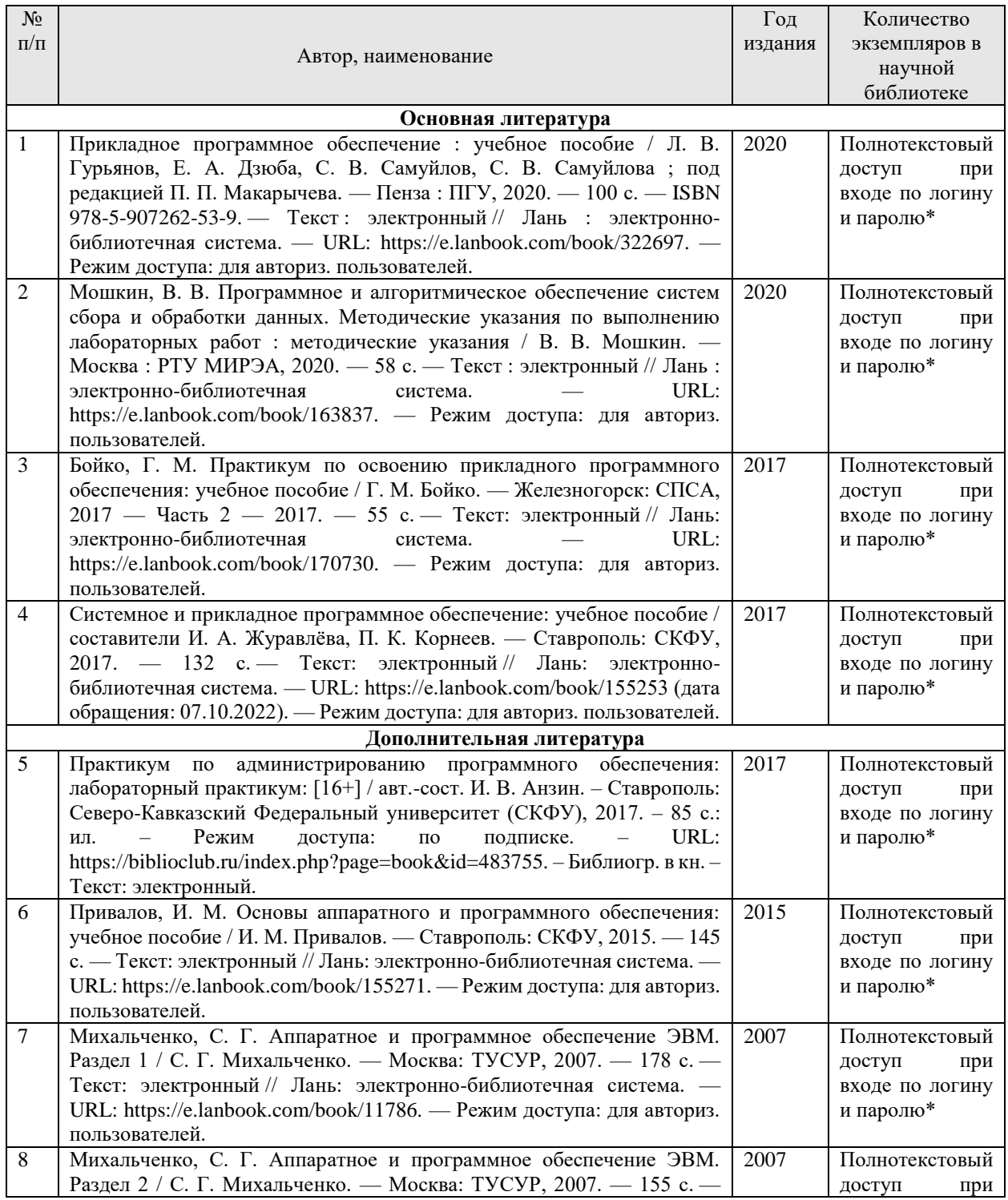

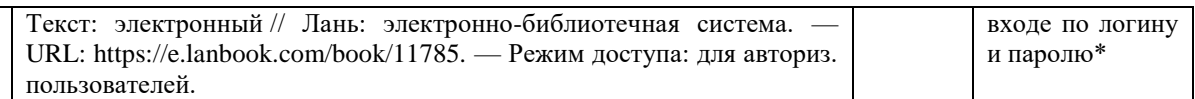

\*- прежде чем пройти по ссылке, необходимо войти в систему

Функционирование электронной информационно-образовательной среды обеспечивается соответствующими средствами информационно-коммуникационных технологий.

# **Электронные библиотечные системы**

Каждый обучающийся обеспечен доступом к электронной библиотечной системе УГЛТУ (http://lib.usfeu.ru/), ЭБС Издательства Лань http://e.lanbook.com/, ЭБС Университетская библиотека онлайн http://biblioclub.ru/, содержащих издания по основным изучаемым дисциплинам и сформированных по согласованию с правообладателями учебной и учебно- методической литературы.

# **Справочные и информационные системы**

1. Справочно-правовая система «Консультант Плюс». – Режим доступа: для авториз. пользователей.

2. Информационно-правовой портал Гарант. – URL: http://www.garant.ru/. – Режим доступа: свободный.

# **Профессиональные базы данных**

1. Президентская библиотека им. Б.Н. Ельцина. – URL: https://www.prlib.ru/. – Режим доступа: свободный.

2. Научная электронная библиотека elibrary. – URL: http://elibrary.ru/. Режим доступа: свободный.

3. Национальная электронная библиотека. – URL: https://нэб.рф/. – Режим доступа: свободный.

4. Электронный фонд правовых и нормативно-технических документов // Акционерное общество «Информационная компания «Кодекс». – URL: https://docs.cntd.ru/. — Режим доступа: свободный.

5. Хабр. Сообщество ИТ-специалистов. – URL: https://habr.com/ru/. – Режим доступа: свободный.

# **7. Фонд оценочных средств для проведения промежуточной аттестации обучающихся по дисциплине**

# *7.1. Перечень компетенций с указанием этапов их формирования в процессе освоения образовательной программы*

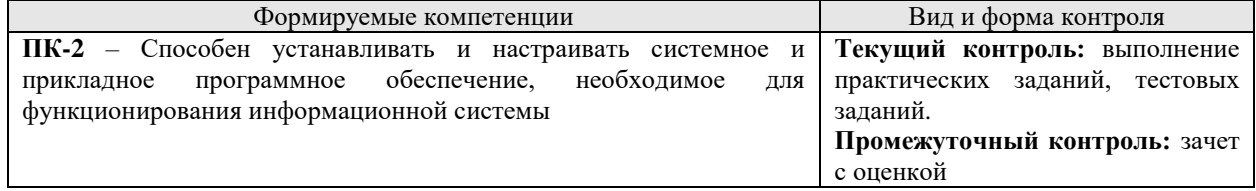

# *7.2. Описание показателей и критериев оценивания компетенций на различных этапах их формирования, описание шкал оценивания*

# *Критерии оценивания ответа на вопросы к зачету с оценкой (промежуточный контроль формирования компетенций ПК-2)*

*«зачтено (отлично)»* – студент демонстрирует сформированность дисциплинарных компетенций на итоговом уровне, обнаруживает всестороннее, систематическое и глубокое знание учебного материала, усвоил основную литературу и знаком с дополнительной литературой, рекомендованной программой, умеет свободно выполнять практические задания, предусмотренные программой, свободно оперирует приобретенными знаниями, умениями, применяет их в ситуациях повышенной сложности;

«зачтено (*хорошо)*» – студент демонстрирует сформированность дисциплинарных компетенций на среднем уровне: основные знания, умения освоены, но допускаются незначительные ошибки, неточности, затруднения при аналитических операциях, переносе знаний и умений на новые, нестандартные ситуации, на выполнение практических заданий;

«зачтено (*удовлетворительно)*» – студент демонстрирует сформированность дисциплинарных компетенций на базовом уровне: в ходе контрольных мероприятий допускаются значительные ошибки, проявляется отсутствие отдельных знаний, умений, навыков по дисциплинарной компетенции, студент испытывает значительные затруднения при оперировании знаниями и умениями при их переносе на новые ситуации, при выполнении практических заданий;

*«не зачтено (неудовлтворительно)»* – студент демонстрирует сформированность дисциплинарных компетенций на уровне ниже базового, проявляется недостаточность знаний, умений, навыков либо проявляется полное или практически полное отсутствие знаний, умений, навыков.

# *Критерии оценки практических заданий (текущий контроль, формирование компетенций ПК-2):*

*«5» (отлично):* выполнены все задания практических работ, обучающийся четко и без ошибок ответил на все контрольные вопросы;

*«4» (хорошо):* выполнены все задания практических работ, обучающийся ответил на все контрольные вопросы с замечаниями;

*«3» (удовлетворительно):* выполнены все задания практических работ с замечаниями, обучающийся ответил на все контрольные вопросы с замечаниями;

*«2» (неудовлетворительно):* обучающийся не выполнил или выполнил неправильно задания практических работ, обучающийся ответил на контрольные вопросы с ошибками или не ответил на конкретные вопросы.

*Критерии оценивания тестовых заданий (текущий контроль формирования компетенций ПК-2):*

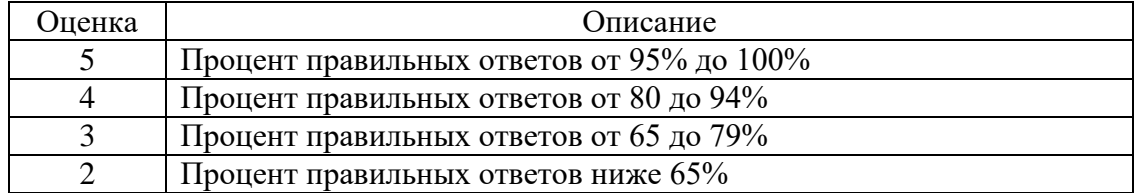

*7.3. Типовые контрольные задания или иные материалы, необходимые для оценки знаний, умений, навыков и (или) опыта деятельности, характеризующих этапы формирования компетенций в процессе освоения образовательной программы* 

# *7.3.1. Контрольные вопросы к зачету (промежуточный контроль)*

1. Архитектура прикладного программного обеспечения. Функциональность ПО.

2. Входные языки прикладных программных приложений. Качество ПО. Определение надежности ПО. Показатели качества программного обеспечения. Удобство сопровождения. Эффективность. Удобство использования.

3. Классификация прикладного программного обеспечения по типу и по области применения.

4. Классификация пакетов прикладных программ.

5. Совместимость программного обеспечения. Аппаратная и программная совместимость. Причины возникновения проблем совместимости. Инструменты разрешения проблем совместимости

6. Информационный обмен между прикладным ПО. Технология OLE. Понятие интерфейса программы. Типы и характеристики существующих интерфейсов.

7. Выполнение чистой загрузки. Выявление причин возникновения проблем совместимости ПО. Выбор методов выявления совместимости.

8. Проблемы перехода на новые версии программ. Мастер совместимости программ. Инструментарий учета аппаратных компонентов.

9. Анализ приложений с проблемами совместимости. Использование динамически загружаемых библиотек. Механизм решения проблем совместимости на основе «системных заплаток». Разработка модулей обеспечения совместимости.

10. Установка (инсталляция), настройка прикладного программного обеспечения. Типовые ошибки установки. Обновление программного обеспечения. Настройки системы и обновлений.

11.Установка программного обеспечения из локального и сетевого репозиториев. Модификация программного обеспечения. Отладка новой версии ПО.

12. Управление ресурсами программного средства. Инструменты повышения производительности программного обеспечения. Определение ограничений использования программных продуктов.

#### *7.3.2. Примерные практические задания (текущий контроль)*

*Практическое задание «Настройка и оптимизация оборудования средствами программного обеспечения»* 

Задание: осуществить контроль и управление ресурсами ПК.

Литература для подготовки:

1. Карпов, В. Основы операционных систем / В. Карпов // Национальный Открытый Университет «Интуит». – URL: https://intuit.ru/studies/courses/1088/322/info. – Режим доступа: свободный.

2. Карпов, В., Коньков, К. Академия Intel: Основы операционных систем. Практикум / В. Карпов, К. Коньков // Национальный Открытый Университет «Интуит». – URL: https://intuit.ru/studies/courses/2249/52/info. – Режим доступа: свободный.

3. Коньков, К. Академия Мiсrosoft: Основы организации операционных систем Мicrosoft Windows / К. Коньков // Национальный Открытый Университет «Интуит». – URL: https://intuit.ru/studies/courses/1089/217/info. –— Режим доступа: свободный.

8. Операционная система Microsoft Windows ХР // Национальный Открытый Университет «Интуит». – URL: https://intuit.ru/studies/courses/115/115/info. — Режим доступа: свободный.

9. Сафонов, В. Академия Microsoft: Основы современных операционных систем / В. Сафонов // Национальный Открытый Университет «Интуит. – URL: https://intuit.ru/studies/courses/641/497/info. – Режим доступа: свободный.

10. Сайт компании Microsoft [Электронный ресурс]. – URL: www.microsoft.com. – Режим доступа: свободный

Вопросы для защиты отчета по лабораторной работе:

1. Какая подсистема в современных ОС выполняет функции обмена данными с периферийными устройствами?

2. С каким оборудованием работают модули подсистемы ввода-вывода7

3. Чем характеризуются блочные и символьные устройства по способу передачи данных?

4. В каком режиме процесс приостанавливает свою работу до тех пор, пока операция ввода-вывода не будет завершена7

5. Какой слой операционной системы представлен, в первую очередь, библиотечными функциями API? Каковы функции этого слоя?

6. Как в подсистеме ввода-вывода происходит унификация взаимодействия с разными устройствами?

8. Как ОС согласует скорость обмена процессов с оперативной памятью со скоростью работы внешних устройств?

9. Поясните термины «драйвер», «контроллер». Как они взаимодействуют между собой?

10. Приведите примеры типичных запросов к драйверам.

Практическое задание «Организация обновления программного обеспечения с использованием сети Интернет»

Теоретический материал: Любая операционная система, как и программные продукты, через какое-то время после установки должна обновляться. Обновления выпускаются для:

- устранения уязвимости в системе безопасности;

- обеспечения совместимости со вновь появившимися на рынке комплектующими компьютеров;

- оптимизации программного кода;

- повышения производительности всей системы.

Если служба «Центр обновления Windows» включена, и некоторые программные компоненты системы, которые связанны с работой службы обновления, нуждаются в обновлении для ее функционирования, то эти обновления должны устанавливаться перед проверкой, загрузкой и установкой любых других обновлений. Эти обязательные обновления исправляют ошибки, а также обеспечивают усовершенствования и поддерживают совместимость с серверами корпорации Майкрософт, поддерживающими работу службы. Если служба обновления отключена, то получать обновления для операционной системы будет невозможно.

Обновления представляют собой дополнения к программному обеспечению, предназначенные для предотвращения или устранения проблем и улучшения работы компьютера. Обновления безопасности для Windows способствуют защите от новых и существующих угроз для конфиденциальности и устойчивой работы компьютера.

Оптимальный способ получения обновлений безопасности - включить автоматическое обновление Windows и всегда оставаться в курсе последних проблем, связанных с безопасностью и предоставить операционной системе самостоятельно заботиться о своей безопасности.

Желательно обновлять операционную систему как можно чаще. При использовании автоматического обновления операционная система Windows устанавливает новые обновления, как только они становятся доступными.

Обновления и программное обеспечение от Microsoft для продуктов Microsoft являются бесплатным предложением от службы поддержки. Чтобы узнать, являются ли обновления других программ бесплатными, необходимо обратиться к соответствующему издателю или изготовителю.

В связи с тем, что обновления применяются к Windows и установленным на компьютере программам независимо от того, кто ими пользуется, после установки обновлений они будут доступны для всех пользователей компьютера.

Все обновления подразделяются на:

- Важные обновления - обеспечивают существенные преимущества в безопасности. конфиденциальности и надежности. Их следует устанавливать сразу же, как только они становятся доступны, и можно выполнять установку автоматически с помощью «Центра обновления Windows».

– Рекомендуемые обновления – могут устранять менее существенные проблемы или делать использование компьютера более удобным. Хотя эти обновления не предназначены для устранения существенных недостатков в работе компьютера или программного обеспечения Windows, их установка может привести к заметным улучшениям. Их можно устанавливать автоматически.

– К необязательным обновлениям относятся обновления, драйверы или новое программное обеспечение Майкрософт, делающее использование компьютера более удобным. Их можно устанавливать только вручную.

– К остальным обновлениям можно отнести все обновления, которые не входят в состав важных, рекомендуемых или необязательных обновлений.

В зависимости от типа обновления в «Центре обновления Windows» предлагаются следующие возможности:

– Обновления безопасности. Это открыто распространяемые исправления уязвимостей определенных продуктов. Уязвимости различаются по уровню серьезности и указаны в бюллетене по безопасности Майкрософт как критические, важные, средние или низкие.

– Критические обновления. Это открыто распространяемые исправления определенных проблем, которые связаны с критическими ошибками, не относящимися к безопасности.

– Пакеты обновления. Протестированные наборы программных средств, включающие в себя исправления, обновления безопасности, критические и обычные обновления, а также дополнительные исправления проблем, обнаруженных при внутреннем тестировании после выпуска продукта. Пакеты обновления могут содержать небольшое количество изменений оформления или функций, запрошенных пользователями.

Для обновления программного обеспечения через Интернет рекомендуется включить автоматическое обновление. Для автоматического обновления программ необходимо войти в систему с учетной записью «Администратор».

Нажмите кнопку Пуск, выберите команду Панель управления и два раза щелкните значок Автоматическое обновление.

Выберите вариант Автоматически (рекомендуется).

Под вариантом Автоматически загружать и устанавливать на компьютер рекомендуемые обновления выберите день и время, когда операционная система Windows должна устанавливать обновления.

Автоматическое обновление обеспечивает установку первоочередных обновлений, которые включают в себя обновления безопасности и другие важные обновления, помогающие защитить компьютер. Также рекомендуется регулярно посещать веб-узел Windows Update (http://www.microsoft.com/) для получения необязательных обновлений, например, рекомендованных обновлений программного обеспечения и оборудования, которые помогут улучшить производительность компьютера

*Задание***.** Изучив организацию обновления программного обеспечения через Интернет. Настройте автоматическое обновление программного обеспечения еженедельно в 12.00. Опишите порядок установки автоматического обновления программного обеспечения.

*Практическая работа «Использование прикладных программ при решении задач выбора и оценки математической модели»*

Задание 1. Исследовать характер изменения с течением времени количества пожаров в регионе по годам и подобрать аппроксимирующую функцию, располагая следующими данными:

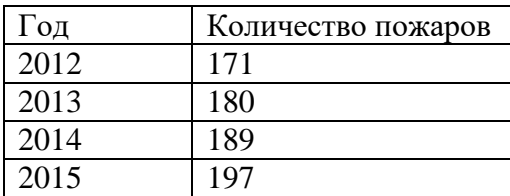

2016 197

1. Для построения диаграммы, прежде всего необходимо ввести данные в рабочую таблицу.

2. Далее по введенным в рабочую таблицу данным необходимо построить диаграмму. Поскольку здесь необходимо строить динамику изменений количества пожаров, не привязываясь к конкретному году, а от отвлеченных переменных - выберем диаграмму График. Осуществим аппроксимацию полученной кривой полиномиальной функцией второго порядка, поскольку кривая довольно гладкая и не сильно отличается от прямой линии. Добавить линию тренда. Устанавливаем флажки в поля показывать уравнение на диаграмме и поместить на диаграмму величину достоверности аппроксимации (R^2). Уравнение наилучшей полиномиальной аппроксимирующей функции для некоторых отвлеченных значений х выглядит как  $Y = -1.4 \cdot X2 + 15 \cdot X + 156$ , коэффициенты взяты с округлением до 0,1. При этом точность аппроксимации достаточно высока R2=0,986

4. Попробуем улучшить качество аппроксимации выбором другого типа функции более адекватного). Здесь возможным (возможно вариантом представляется логарифмическая функция. Для этого повторяем операции п.3 за исключением того, что в окне Линия тренда на вкладке Тип выбираем тип линии тренда – логарифмическая. В результате получим другой вариант аппроксимации - логарифмический кривой.

Полученное уравнение логарифмической функции несколько уступает по точности аппроксимации полиномиальной функции  $R2 = 0.9716 \le 0.986$ 

Поэтому если нет каких-либо теоретических соображений, то можно считать, что наилучшей аппроксимацией является аппроксимация полиномиальной функцией второй степени (из двух рассмотренных вариантов).

Задание 2. Используя уравнение полинома, полученное в первом примере, спрогнозировать количество пожаров в 2017 году.

Для этого нужно использовать способ отсчёта времени от условного начала. Он основан на обозначении показаний времени таким образом, чтобы сумма t = 0. При этом в ряду динамики с нечетным числом уровней ряда порядковый номер уровня, находящегося в середине ряда, обозначают через нулевое значение и принимают его за условное начало отсчета времени с интервалом +1 всех последующих уровней и -1 всех предыдущих уровней.

Например, при n = 5 обозначения времени будут -2, -1, 0, +1, +2. При чётном числе уровней, например, n = 6, порядковые номера верхней половины ряда (от середины) обозначаются числами -1, -3, -5, а нижней половины ряда обозначаются +1, +3, +5.

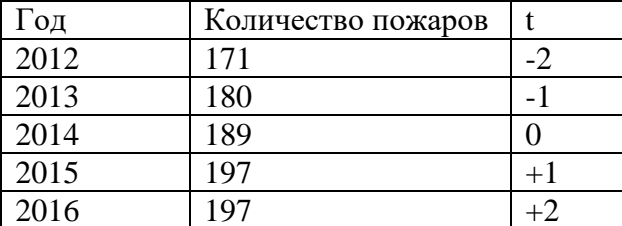

Теперь вернемся к предыдущей таблице и дополним ее показателями времени.

Воспользуемся полученной ранее формулой и подсчитаем прогнозируемое количество пожаров в 2017 году.

 $Y = -1.4 * X2 + 15 \cdot X + 156$ 

Подставив вместо х значение показателя времени  $t = +3$  для 2017 года, получим прогнозируемое число пожаров в 2017 году равное 188.

Получить прогноз о количестве пожаров до 2025 года включительно.

#### 7.3.3. Примерные тестовые задания (текуший контроль)

1. Назовите назначение системного ПО: управление потоками данных выполняет функции «организатора» всех частей ПК управление устройствами ввода-вывода

2. Для чего нужны офисные ППП? организация управления государственным заведением организационное управление деятельностью офиса оба варианта

3. Программные продукты, входящие в прикладной программный комплекс, не пользуются елиной информационной базой: пользуются единой информационной базой

4. Перечислите типы интерфейсов, которые поддерживают на уровне вызова сервера: **ODBC** Оба варианта DAL.

5. Дайте определение понятию «Генераторы отчетов». ПО, обеспечивающие реализацию запросов и формирование отчётов в печатном или экранном виде в условиях сети с архитектурой "клиент - сервер" Печать отчетов за месячные затраты компании

6. На какие два типа делятся средства презентации графики? слайд-шоу мультимедиа-презентации видеофильм мультимедиа-анимация подборка слайдов мультимедиа-презентация

7. Установить правильную последовательность решения проблемы совместимости при установке приложения:

Оценка проблем совместимости и способов их решения Экспериментальное тестирование приложения Сбор сведений о приложении Анализ приложения Устранение проблем совместимости приложения при установке

8. Программная ... - это способность выполнения одинаковых программ с получением одних и тех же результатов (совместимость)

9. Толчок для внедрения CRM системы: увеличение конкуренции увеличение объемов производства освоение новых рынков сбыта

10. Для чего предназначены коммуникационные ППП? для организации взаимодействия пользователя с удаленными абонентами для взаимодействия с периферийными устройствами для управления коммуникаций

## 11. Программа-оболочка:

это программы, управляющие файловой системой и планирующие задания для компьютера; это программы, созданные для упрощения работы со сложными программными системами, такими, например, как DOS. Они преобразуют неудобный командный пользовательский интерфейс в дружественный графический интерфейс или интерфейс типа "меню" это комплекс взаимосвязанных системных программ, назначение которого - организовать

12. Перечислите наиболее важные требования к разработке проблемноориентированных ППП

высокие требования к сетевым ресурсам

высокие требования к периферийным ресурсам

высоки требования к оперативности обработки данных, повышенные требования к средствам администрирования данных БД

#### 13. Совместимость - это:

способность пользователей взаимодействовать друг с другом способность компонентов взаимодействовать друг с другом доверительные отношения компонентов персонального компьютера между собой

14. Приведите основное достоинство интегрированных пакетов выделение одного программного компонента из всех разумном сочетании компонентов оба варианта не правильны

15. Приведите два метода обмена объектами в интегрированных пакетах **DDE** 

#### $OLE$

линамический обмен ланными и линамическая компоновка объектами

16. Дайте определение интегрированным пакетам набор нескольких программных продуктов, функционально дополняющих друг друга, поддерживающих единые информационные технологии собрание программ разного сорта оба варианта не правильны

17. Укажите область использования методо-ориентированных ППП и приведите частные примеры математические, статические и другие методы решения задач программирование разработка архитектурных сооружений

18. Назовите причину разработки значительного числа ППП одинакового функционального назначения.

попытка написать ППП одинаковой направленности

типизация функций управления, структуры данных и алгоритмов обработки

19. Прикладное программное обеспечение по характеру применения делится на прикладные программные средства (программные продукты) и ...

операционные системы

системы программирования

архиваторы

драйверы

20. Информационная связь между различными компонентами прикладного программного комплекса:

может обеспечиваться с использованием объектно-ориентированных технологий; не может обеспечиваться с использованием объектно-ориентированных технологий

21. Выделяют следующие методы передачи информации между программными компонентами:

передача информации через стандартный текстовый файл;

импорт/ экспорт информации с использованием файлов других прикладных систем; использование технологии OLE

22. Программы, объекты которых встраиваются или связываются с другими прикладными программами, называются... операционными системами; системами программирования; архиваторами; драйверами сервером

23. При реализации технологии OLE сервер передает клиенту специальный документ, содержащий информацию об объекте, который называется... application

client document

24. Программное обеспечение - это... совокупность устройств, установленных на компьютере совокупность программ, установленных на компьютере все программы, которые есть на диске все устройства, которые есть

25. Программное обеспечение делится на... (выберите несколько вариантов ответа) прикладное системное инструментальное компьютерное

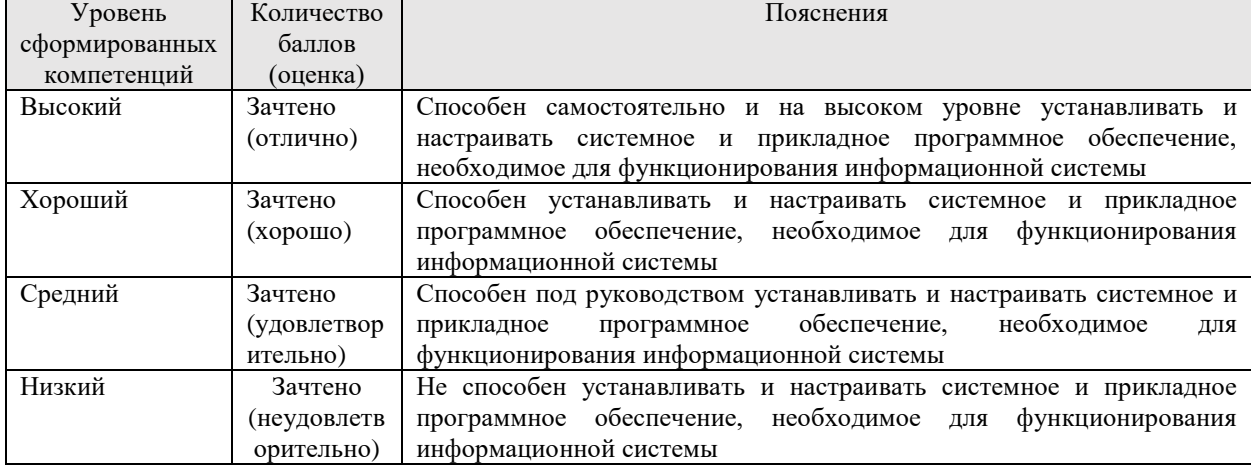

# 7.4. Соответствие шкалы оценок и уровней сформированных компетенций

#### **8. Методические указания для самостоятельной работы обучающихся**

Дисциплина имеет ярко выраженную практико-ориентированную направленность. В связи с этим самостоятельная работа направлена на формирование навыков решения профессиональных задач, связанных с администрированием аппаратного и программного обеспечения, настройкой оборудования клиентских мест и сервера.

Для подготовки к занятиям (выполнение практических заданий) рекомендуется обращать внимание на проблемные вопросы, затрагиваемые преподавателем на лекции или на лабораторной работе, и группировать информацию вокруг них.

Для выполнения практического задания необходимо внимательно прочитать задание, повторить лекционный материал по соответствующей теме, изучить рекомендуемую литературу, в т.ч. дополнительную, в которой предлагаются решения практических ситуаций. На основании полученных на лекциях и лабораторных работах знаний и умений обучающиеся самостоятельно выбирают решение практического задания и реализуют его. Если задание выдается по вариантам, то получить номер варианта исходных данных преподавателя, либо подобрать исходные данные самостоятельно, используя различные источники информации. В ходе демонстрации полученного решения преподавателю обучающийся должен не только сформулировать решение какой-либо задачи, но и объективно оценить свою работу, оптимальность и эффективность предлагаемого решения.

Для подготовки к ответам на вопросы зачета обучающиеся должны использовать не только курс лекций и основную литературу, но и дополнительную литературу для выработки умения давать развернутые ответы на поставленные вопросы. Ответы на теоретические вопросы должны быть даны в соответствии с формулировкой вопроса и содержать не только изученный теоретический материал, но и собственное понимание проблемы. В ответах желательно привести примеры из практики. Подготовку к зачету по дисциплине необходимо начать с проработки основных вопросов, список которых приведен в рабочей программе дисциплины. Для этого необходимо прочесть и уяснить содержание теоретического материала по учебникам и учебным пособиям по дисциплине. Список основной и дополнительной литературы приведен в рабочей программе дисциплины и может быть дополнен и расширен самими студентами. Особое внимание при подготовке к экзамену необходимо уделить терминологии, т.к. успешное овладение любой дисциплиной предполагает усвоение основных понятий, их признаков и особенности. Таким образом, подготовка к экзамену включает в себя: проработку основных вопросов курса; чтение основной и дополнительной литературы по темам курса; подбор примеров из практики, иллюстрирующих теоретический материал курса; систематизацию и конкретизацию основных понятий дисциплины; составление примерного плана ответа на экзаменационные вопросы.

#### **9. Перечень информационных технологий, используемых при осуществлении образовательного процесса по дисциплине**

Применение цифровых технологий в рамках преподавания дисциплины предоставляет расширенные возможности по организации учебных занятий в условиях цифровизации образования и позволяет сформировать у обучающихся навыки применения цифровых сервисов и инструментов в повседневной жизни и профессиональной деятельности.

Для реализации этой цели в рамках изучения дисциплины могут применяться следующие цифровые инструменты и сервисы:

– для коммуникации с обучающимися:.VK Мессенджер  $(https://vk.me/app?mt_click_id=mt-v7eix5-1660908314-1651141140)$  – мессенджер,

распространяется по лицензии FreeWare; сервис WEEEK (https://weeek.net/ru) – сервис для коммуникации, распространяется по лицензии trialware;

– для планирования аудиторных и внеаудиторных мероприятий: ВКС Pruffme – система для организации коллективной работы и онлайн-встреч, распространяется по проприетарной лицензии; ВКС Mirapolis – система для организации коллективной работы и онлайн-встреч, распространяется по проприетарной лицензии;

– для совместного использования файлов: Яндекс.Документы (https://docs.yandex.ru/) – инструмент для создания и совместного использования документов, распространяется по лицензии trialware; Яндекс.Диск – сервис для хранения и совместного использования документов, распространяется по лицензии trialware.

Для успешного овладения дисциплиной используются следующие информационные технологии обучения:

– при проведении лекций используются презентации учебного материала, подготовленные в редакторе презентаций, демонстрация работы изучаемых программных продуктов (см. список ниже), выход на профессиональные сайты, использование видеоматериалов различных интернет-ресурсов;

– лабораторные работы по дисциплине проводятся с использованием платформы LMS MOODLE, используются изучаемые программные продукты (см. список ниже).

Для дистанционной поддержки дисциплины используется система управления образовательным контентом Moodle. Для работы в данной системе все обучающиеся на первом курсе получают индивидуальные логин и пароль для входа в систему, в которой размещаются: программа дисциплины, материалы для лекционных и иных видов занятий, задания, контрольные вопросы, дополнительные материалы для изучения дисциплины.

Университет обеспечен необходимым комплектом лицензионного либо свободно распространяемого программного обеспечения:

– операционная система Windows 7, License 49013351 УГЛТУ Russia 2011-09-06, OPEN 68975925ZZE1309. Срок действия - бессрочно;

– пакет прикладных программ Office Professional Plus 2010, License 49013351 УГЛТУ Russia 2011-09-06, OPEN 68975925ZZE1309. Срок действия – бессрочно;

– операционная система Astra Linux Special Edition. Договор №Pr000013979/0385/22- ЕП-223-06 от 01.07.2022. Срок действия: бессрочно;

– пакет прикладных программ Р7-Офис. Профессиональный. Договор №Pr000013979/0385/22-ЕП-223-06 от 01.07.2022. Срок: бессрочно;

– антивирусная программа Kaspersky Endpoint Security для бизнеса- Стандартный Russian Edition. 250-499 Node 1 year Educational Renewal License. Договор заключается университетом ежегодно;

– система видеоконференсвязи Mirapolis. Договор заключается университетом ежегодно;

– система видеоконференсвязи Pruffme. Договор заключается университетом ежегодно;

– система управления обучением LMS Moodle – программное обеспечение с открытым кодом, распространяется по лицензии GNU Public License (rus);

– браузер Яндекс (https://yandex.ru/) – программное обеспечение на условиях простой (неисключительной) лицензии;

– гипервизор VMware ESXi(https://my.vmware.com/en/web/vmware/evalcenter?p=freeesxi7) с открытым программным кодом Open Source, распространяется по лицензии GNU Public License;

– электронно-библиотечная система «Лань». Договор №024/23-ЕП–44-03 от 24.03.2023 г. Срок действия: 09.04.2023-09.04.2024; Договор №025/23-ЕП–44-03 от 24.03.2023 г. Срок действия: 09.04.2023-09.04.2024;

– электронно-библиотечная система «Университетская библиотека онлайн». Договор №8505/20220046/22-ЕП-44-06 от 27.05.2022 г. Срок действия: 27.06.2022- 26.06.2023;

– электронно-библиотечная система «Образовательная платформа Юрайт». Договор №015/23-ЕП-44-06 от 16.02.2023 г. Срок действия: 16.02.2023-16.02.2024;

– электронные версии периодических изданий. Договор №284-П/0091/22-ЕП-44-06 от 22.12.2022 г. Срок действия: 01.01.2023-31.12.2023;

– программная система для обнаружения текстовых заимствований в учебных и научных работах «Антиплагиат. ВУЗ» (URL: https://www.antiplagiat.ru/). Договор № 6414/0107/23-ЕП-223-03 от 27.02.2023 года. Срок с 03.03.2023 г по 03.03.2024 г.;

– справочная правовая система «КонсультантПлюс» (URL: http://www.consultant.ru/). Договор оказания услуг по адаптации и сопровождению экземпляров СПС КонсультантПлюс №0607/ЗК от 25.01.2023. Срок с 01.02.2023 г по 31.01.2024 г.

#### **10. Описание материально-технической базы, необходимой для осуществления образовательного процесса по дисциплине**

Реализация учебного процесса осуществляется в специальных учебных аудиториях университета. Аудитории для проведения занятий лекционного типа укомплектованы специализированной мебелью и техническими средствами обучения, служащими для представления учебной информации большой аудитории (системой интерактивной прямой проекции).

Помещения для проведения практических занятий, групповых и индивидуальных консультаций, текущего контроля и промежуточной аттестации оснащены персональными компьютерами и имеют выход в сеть Интернет. Самостоятельная работа обучающихся выполняется в специализированной аудитории, которая оборудована учебной мебелью, компьютерной техникой с возможностью подключения к сети "Интернет" и обеспечением доступа в электронную информационно-образовательную среду УГЛТУ. Есть помещение для хранения и профилактического обслуживания учебного оборудования.

Обучающиеся с ограниченными возможностями здоровья, и обучающиеся инвалиды обеспечены печатными и электронными образовательными ресурсами (программы, учебники, учебные пособия, материалы для самостоятельной работы и т.д.) в формах, адаптированных к ограничениям их здоровья и восприятия информации.

| помещений<br>Наименование<br>специальных<br>И     | Оснащенность<br>специальных<br>помещений<br>И                                     |  |
|---------------------------------------------------|-----------------------------------------------------------------------------------|--|
| помещений для самостоятельной работы              | помещений для самостоятельной работы                                              |  |
| Помещение для лекционных занятий                  | Проектор, экран или интерактивная доска, ноутбук<br>или компьютер. Учебная мебель |  |
| занятий<br>Помещение для<br>семинарского<br>типа  | Персональные<br>Столы<br>компьютерные,<br>стулья.                                 |  |
| (лабораторных<br>работ),<br><b>ГРУППОВЫХ</b><br>и | компьютеры. Выход в<br>Интернет, электронную                                      |  |
| консультаций,<br>текущей<br>индивидуальных<br>И   | информационную образовательную среду УГЛТУ.                                       |  |
| промежуточной аттестации                          | Проектор, экран или интерактивная доска                                           |  |
|                                                   | Персональные<br>компьютерные,<br>Столы<br>стулья.                                 |  |
| Помещения для самостоятельной работы              | Интернет,<br>Выход<br>$\, {\bf B}$<br>электронную<br>компьютеры.                  |  |
|                                                   | информационную образовательную среду УГЛТУ                                        |  |

*Требования к оснащенности аудиторий*